# Diagnostique / Démarrage / Maintenance de projets

## L'ergonomie dans le développement [5/5]

Les projets de zenon évoluent de pair avec les demandes des utilisateurs. Idéalement, les processus de production et les équipements seraient continuellement optimisés, à l'image du logiciel. Allié au Lean Management, Six Sigma ou TPM, zenon vous offre un soutien optimal.

### flexibilité dans la maintenance

zenon Engineering Studio permet au personnel sur site de gérer la maintenance d'un projet. Si nécessaire, plusieurs personnes peuvent facilement assurer la maintenance et le développement ultérieur de projets tiers. Le principe « Paramétrer, au lieu de programmer » offre la transparence et la traçabilité requises à cette fin.

#### maintenance centralisée

Le module zenon Remote Transport permet de transférer des projets zenon vers n'importe quel PC connecté au réseau, d'un simple clic. Le projet de démarrage et le Service Engine peuvent être configurés, démarrés ou arrêtés à distance. En outre, vous pouvez consulter les informations du module, demander des données de journalisation et redémarrer le système d'exploitation.

### garantie pour vos équipements

La fonction d'actualisation à chaud permet de transférer les modifications vers le Service Engine durant son exécution, et de les actualiser sans redémarrage. Elle est appliquée de manière cohérente, jusqu'au client Web natif. La redondance intégrée du réseau garantit la stabilité maximale de vos systèmes. Avant qu'un projet ne devienne opérationnel, vous pouvez tester chaque connexion à l'aide des outils de simulation intégrés

#### fast facts

- Maintenance flexible et optimisation continue
- Fonctionnement stable de vos équipements
- Actualisation à chaud sans redémarrage pour les mises à jour
- Suivi des versions et modifications de projets
- Désactivation sélective de certaines sections d'équipements

– sans matériel ! L'environnement CEI 61131-3 intégré zenon vous permet d'effectuer des simulations en direct, avec un code d'automate réel, dans des conditions réelles. Vous sécurisez et accélérez ainsi le démarrage de vos projets.

jääniäääääääääää

#### suivi des versions et comparaison DE PROJETS

Si nécessaire, zenon peut automatiquement générer des versions consécutives de vos projets. La fonction de comparaison de projets permet d'analyser avec précision les différences entre deux versions d'un projet. Une fonction d'exportation XML permet ensuite d'accéder à ces informations dans des outils de suivi des versions externes.

#### historique des modifications

Toutes les modifications apportées à un projet peuvent être consignées dans leur intégralité (telles que le type de modification, l'horodatage ou encore l'ancienne et la nouvelle valeur). Associée à la gestion des versions, cette fonctionnalité vous permet de maîtriser les états successifs d'un projet.

#### zenon Diagnosis Server

zenon Diagnosis Server collecte l'archivage des évènements de tous les modules de zenon, et exécute ensuite une analyse approfondie du système. Il est composé de:

- Diagnosis Server : écriture et gestion des journaux d'événements. Création d'un fichier journal correspondant à une période définie par l'utilisateur.
- Diagnosis Client : transmission des journaux d'événements au module Diagnosis Server.
- Diagnosis Viewer : évaluation des données et affichage de toutes les informations collectées sous la forme d'un tableau clair. La fonctionnalité de filtrage et de tri permet d'effectuer des analyses ciblées des erreurs.

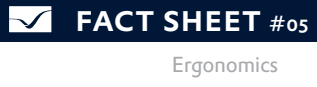

# Diagnostique / Démarrage / Maintenance de projets

L'ergonomie dans le développement [5/5]

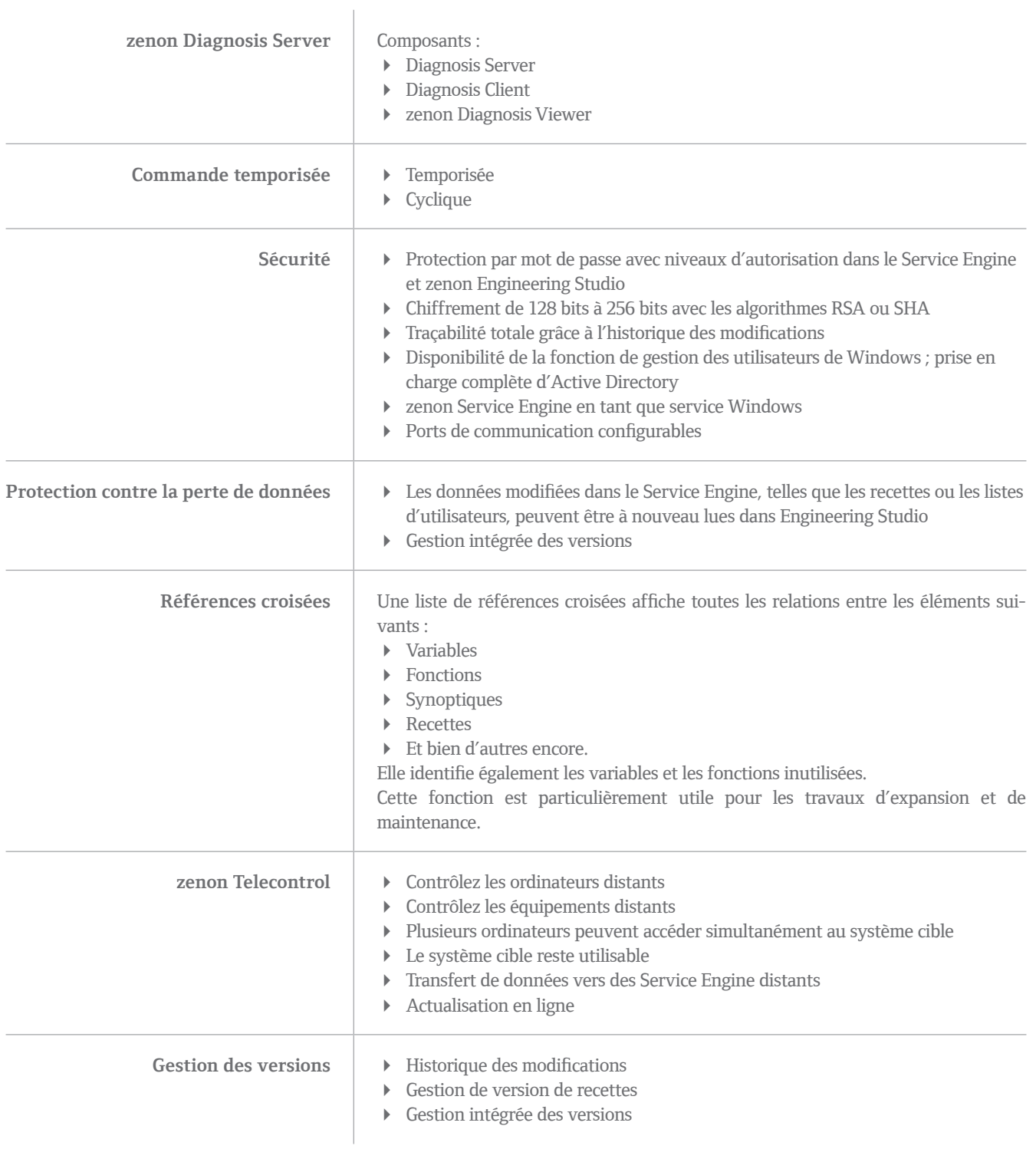